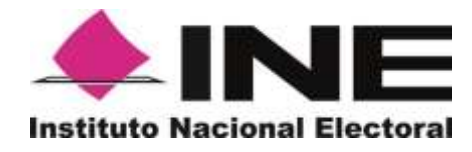

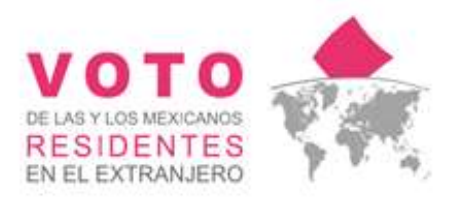

# Carpeta de mensajes conversacionales 2021-2022

Agosto de 2021

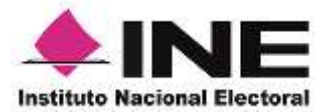

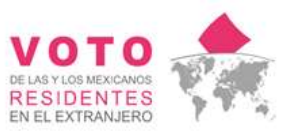

# Contenido

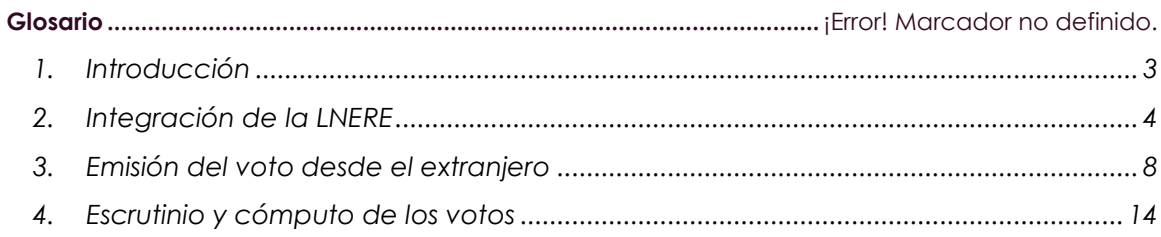

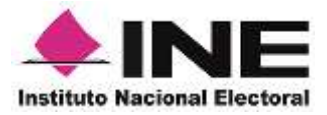

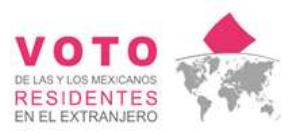

## <span id="page-2-0"></span>1. Introducción

En el marco de los Procesos Electorales Locales (PEL) 2021-2022, en fecha 27 de agosto de 2021, el Consejo General del Instituto Nacional Electoral aprobó, mediante Acuerdo INE/CG1449/2021, el Plan Integral de Trabajo del Voto de las y los Mexicanos Residentes en el Extranjero (VMRE) para los PEL 2021-2022, en cuyo numeral 2.4.1.1., se estableció la generación de una carpeta de mensajes conversacionales en plataformas digitales, a fin de promover el registro y la emisión del VMRE.

Igualmente, y a fin de establecer los requisitos, plazos, procedimientos, mecanismos y modalidades tanto para solicitud de inscripción a la Lista Nominal de Electores Residentes en el Extranjero, como para el ejercicio del sufragio por parte de la ciudadanía radicada en el exterior, aprobó mediante Acuerdos INE/CG1458/2021 e INE/CG1470/2021, los Lineamientos para la conformación de la Lista Nominal de Electores Residentes en el Extranjero para los PEL 2021-2022, así como las modalidades de votación postal y electrónica por internet para el VMRE en los PEL 2021-2022, los Lineamientos para la organización del voto postal de las mexicanas y los mexicanos residentes en el extranjero para los PEL 2021-2022 y los Lineamientos para la organización y operación del voto electrónico por internet para las mexicanas y los mexicanos residentes en el extranjero para los PEL 2021- 2022.

Por su parte, en fecha 28 de septiembre de 2021, la Comisión del Voto de las Mexicanas y los Mexicanos Residentes en el Extranjero (COVE), aprobó, mediante Acuerdo INE/COVE04/02SE/2021, la Estrategia Integral de Promoción del VMRE 2021-2023, en la que dispuso en su numeral 4.4., último párrafo que, para cada una de las etapas, se contará con una carpeta de mensajes conversacionales, que serán utilizados por los involucrados en la generación de contenidos y materiales, homologando la información dirigida a la ciudadanía residente en el extranjero.

Por lo anterior y con base en lo dispuesto en los documentos normativos, se creó la carpeta de mensajes conversacionales, mismo que describen los procedimientos para la credencial en el extranjero, el registro a la LNERE y el ejercicio del VMRE, además de proporcionar una guía de los mensajes que pueden conformar las distintas pautas de las instituciones en lo que a VMRE concierne.

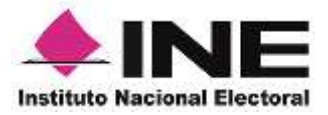

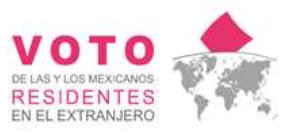

# <span id="page-3-0"></span>2. Integración de la LNERE

De acuerdo con los Lineamientos para la conformación de la LNERE para los PEL 2021-2022, las y los ciudadanos que radican en el extranjero deberán manifestar su intención de voto y elegir la modalidad de votación postal o electrónica por internet, tomando en cuenta lo siguiente:

- En caso de no contar con la credencial o se haya vencido, se puede tramitar en el consulado o embajada más cercano al lugar de residencia. Solo se deberá realizar una cita y tener a la mano acta de nacimiento, identificación con fotografía y comprobante de domicilio.
- En caso de contar con una CPV o una CPVE vigente deberá manifestar su intención de voto desde el país de residencia y elegir la modalidad de votación postal o electrónico por internet. Para que las y los ciudadanos soliciten su inscripción a la LNERE deberán cumplir con los siguientes requisitos dependiendo de su lugar de emisión:
	- o Credencial emitida en el extranjero (CPVE) vigente:
		- Las y los ciudadanos deberán solicitar su inscripción en la LNERE para votar desde el extranjero en el PEL 2021-2022 de la entidad federativa correspondiente, mediante llamada telefónica a INETEL o bien, por medios electrónicos a través del Sistema de Registro para Votar desde el Extranjero (SRVE).
		- Proporcionar su nombre(s), primer apellido y segundo apellido en caso de que cuenten también con este último;
		- Proporcionar su Clave de Elector y CIC que aparecen en su CPVE, para verificar que es una credencial vigente y confirmar que la entidad mexicana de referencia corresponde a alguna de las entidades federativas con PEL 2021-2022, según se trate;
		- Seleccionar la modalidad de votación postal o electrónica por Internet para emitir su sufragio;
		- Confirmar que conserva el mismo domicilio que registró en su trámite de CPVE que realizó en la Embajada o Consulado;
		- Proporcionar y/o ratificar sus datos de contacto. Para la modalidad de votación electrónica a través de Internet, será necesario proporcionar número de teléfono móvil y dirección

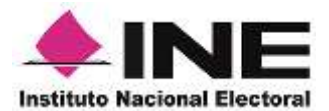

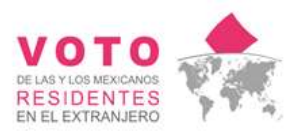

de correo electrónico, a fin de proporcionar a la(el) ciudadana(o) los datos de acceso al Sistema de Voto Electrónico por Internet (SIVEI) y demás información de relevancia, y

Proporcionar el dato verificador, a fin de corroborar que la información proporcionada corresponde efectivamente a la(el) ciudadana(o) que solicita su inscripción en la LNERE.

En el supuesto que la ciudadana o el ciudadano que eligió la modalidad de votación postal haya realizado un cambio de su domicilio en el extranjero, se le solicitará, como requisito adicional para su inclusión en la LNERE, además de la información antes mencionada, el envío de una imagen de su comprobante de domicilio en el extranjero, con una vigencia no mayor a 3 meses a partir de su expedición. El envío de dicha imagen se debe hacer a través del SRVE.

Las y los ciudadanos realizarán la confirmación de la recepción de la CPVE, en el caso de no haber realizado ésta previamente, a través del procedimiento de la manifestación de la decisión de votar desde el extranjero establecido en los Lineamientos para la conformación de la LNERE para los PEL 2021-2022.

- o Credencial emitida en territorio nacional (CPV) vigente:
	- Las y los ciudadanos deberán solicitar su inscripción en la LNERE para votar desde el extranjero en el PEL 2021-2022 de la entidad federativa correspondiente, mediante llamada telefónica a INETEL o bien, por medios electrónicos a través del SRVE;
	- Anexar copia o imagen legible por el anverso y reverso de su CPV, que deberá tener domicilio en la entidad federativa con PEL 2021-2022 en la que emitirá su voto. La(el) ciudadana(o) deberá capturar los datos de su CPV que se requieren en la solicitud y firmar la copia de dicha CPV o, en su caso, colocar su huella digital del dedo índice o pulgar en dicha copia;
	- Anexar una copia o fotografía del comprobante de domicilio en el extranjero, y con una vigencia no mayor a 3 meses a partir de su expedición;

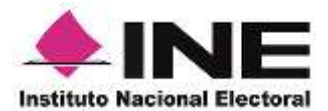

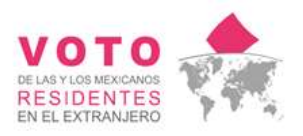

- Seleccionar la modalidad de votación postal o electrónica a través de Internet;
- Proporcionar sus datos de contacto. Para la modalidad de votación electrónica a través de Internet, será necesario proporcionar número de teléfono móvil y dirección de correo electrónico, a fin de proporcionar a la(el) ciudadana(o) los datos de acceso al SIVEI y demás información de relevancia, y
- Proporcionar el dato verificador, a fin de corroborar que la información proporcionada corresponde efectivamente a la(el) ciudadana(o) que solicita su inscripción en la LNERE.

Adicionalmente, el INE a través de INETEL realizará llamadas a las y los connacionales que cuenten con una CPVE para invitarlos y apoyarlos en el registro a la LNERE, además de apoyar a las y los connacionales que llamen para solicitar ayuda para realizar este proceso.

De conformidad con los Lineamientos para la conformación de la LNERE para los Procesos Electorales Locales 2021-2022, las y los ciudadanos que radican en el extranjero deberán tener en cuenta los siguientes plazos:

**Plazo Etapa** 1º de septiembre 2021 al 10 de marzo Inscripción a la LNRE de 2022

Derivado de lo anterior, se proponen algunos ejemplos de mensajes conversacionales con el objetivo de atraer la atención de las y los ciudadanos de Aguascalientes, Durango, Oaxaca y Tamaulipas que radican en el extranjero y de esta forma se registren de forma activa para los Procesos Electorales Locales 2021-2022.

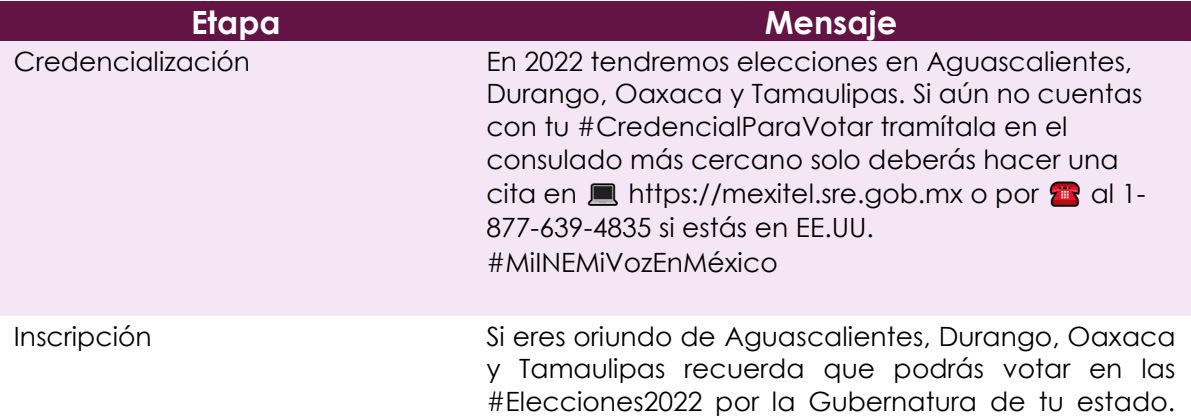

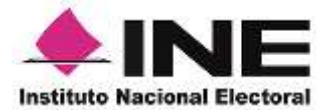

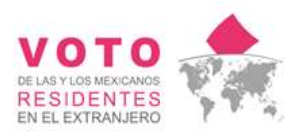

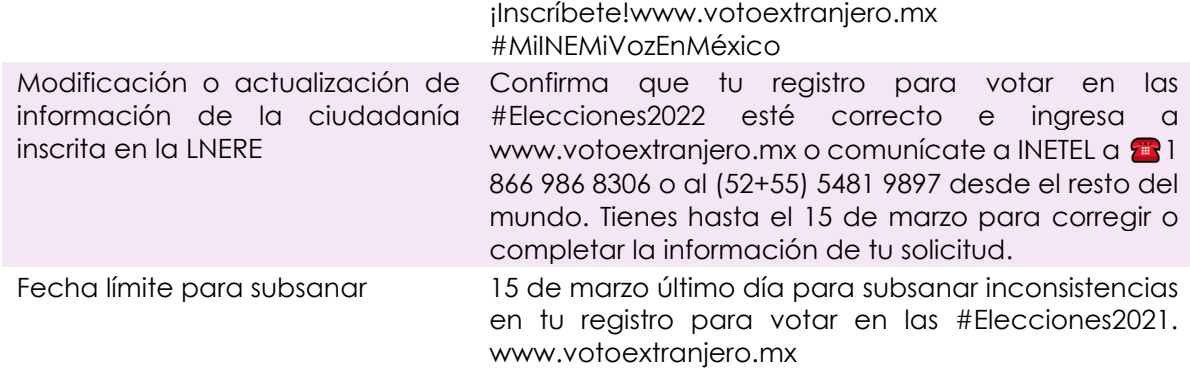

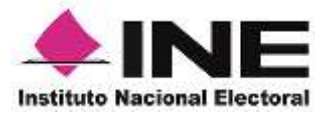

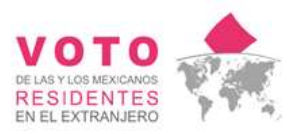

### <span id="page-7-0"></span>3. Emisión del voto desde el extranjero

Los "Lineamientos para La Organización y Operación del Voto Electrónico por Internet para las Mexicanas y Los Mexicanos Residentes en el Extranjero para los Procesos Electorales Locales 2021-2022" y los "Lineamientos para la Organización del Voto Postal de las Mexicanas y los Mexicanos Residentes en el Extranjero para los Procesos Electorales Locales 2021-2022", tienen como objetivo garantizar el derecho a votar desde el extranjero por la vía postal y vía electrónica por internet, y establecer las bases, mecanismos y los procedimientos.

#### **Voto electrónico por Internet**

De acuerdo con los Lineamientos para la Organización y Operación del Voto Electrónico por Internet para las Mexicanas y Los Mexicanos Residentes en el Extranjero para los Procesos Electorales Locales 2021-2022, se tienen las siguiente consideraciones para llevar a cabo la emisión del voto de la ciudadanía residente en el extranjero:

• Podrán emitir el voto, a través del Sistema de Voto Eléctrico por Internet para las y los Mexicanos Residentes en el Extranjero (SIVEI), la ciudadanía que haya sido procedente su solicitud de inscripción a la LNERE, hayan seleccionado la modalidad de votación electrónica por Internet y, proporcionado un correo electrónico y un número de teléfono móvil únicos, del 1º de septiembre de 2021 al 10 de marzo de 2022.

#### **Cuentas de acceso al SIVEI**

- Una vez conformada y aprobada la LNRE se generará una cuenta única de acceso al SIVEI para la ciudadanía registrada para el voto electrónico por internet. Las cuentas de acceso al SIVEI estarán conformadas por:
	- o Nombre de usuaria(o);
	- o Liga de acceso al SIVEI que contiene la información de ingreso, de manera cifrada.
- Las cuentas de acceso al SIVEI, serán enviadas a las personas ciudadanas, a través del correo electrónico registrado en la LNERE, a más tardar el 6 de mayo de 2022.
- Adicionalmente a las cuentas de acceso al SIVEI, se enviará a través de correo electrónico, al menos los siguientes elementos:
	- o Instructivo para votar bajo la modalidad electrónica por Internet desde el extranjero.
	- o Materiales de apoyo: Manuales, guías, infografías, folletos informativos, videos demostrativos, entre otros.

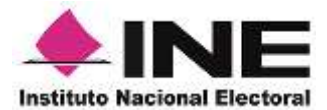

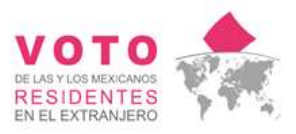

o Materiales para uso durante el periodo de socialización del SIVEI.

#### **Simulacros de votación**

• Se realizarán simulacros de votación previo al periodo de socialización del SIVEI.

#### **Periodo de socialización en el SIVEI**

• El periodo de socialización del SIVEI será del 7 al 18 de mayo de 2022, tiempo en que el SIVEI estará disponible para que las personas ciudadanas puedan ingresar y familiarizarse con su funcionamiento. El envío de material de apoyo se realizará por correo electrónico a más tardar el 6 de mayo de 2022. Asimismo, se enviará a las personas registradas en la LNERE, al menos un mensaje SMS a su número de teléfono móvil, así como un correo electrónico, con el fin de establecer un recordatorio respecto de las fechas y avisos previos al inicio del periodo de socialización y al inicio del periodo de votación.

#### **Integración MEC**

• El 5 de junio de 2022 el INE instalará una MEC Electrónica con sede en Aguascalientes, que se utilizará para el cómputo de la votación recibida desde el extranjero por vía electrónica por Internet.

#### **Apertura del SIVEI**

- El 21 de mayo se llevará acabo las actividades protocolarias asociadas a los siguientes actos:
	- o La configuración de las elecciones.
	- o La creación de la llave criptográfica.
	- o La apertura del SIVEI.

A las 20:00 horas, tiempo del Centro de México, del 21 de marzo dará inicio el periodo de votación.

#### **Autenticación de la ciudadanía en el SIVEI**

- Una vez realizada la apertura del SIVEI, las y los ciudadanos podrán acceder al mismo con un método de validación de dos factores de autenticación:
	- o Primer factor: El ingreso a la liga de acceso enviada por correo electrónico de las personas ciudadanas.

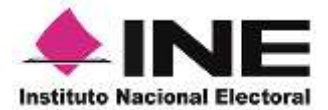

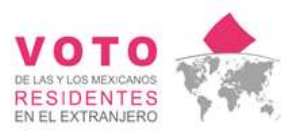

- o Segundo factor: El código de un solo uso, generado por una aplicación de autenticación instalada en el teléfono móvil de la ciudadanía o enviada a dicho dispositivo por medio de un SMS.
- Durante el primer ingreso al SIVEI, se solicitará que ingrese los 4 dígitos de su número de teléfono móvil para confirmar su identidad.
- El SIVEI permitirá obtener el segundo factor de autenticación, el cual será un código de un solo uso, generado por una aplicación de autenticación instalada en el teléfono móvil de la ciudadanía o enviada a dicho dispositivo por medio de un SMS.
- Una vez que la o el ciudadano ingresen el segundo factor de autenticación, el SIVEI solicitará que se generé una contraseña para su nombre de usuaria(o). La creación de la contraseña solo se realizará en el primer ingreso al SIVEI.

#### **Ingreso al SIVEI**

• Una vez validada la identidad, las o los ciudadanos podrán ingresar al SIVEI utilizando únicamente su nombre de usuaria(o) y contraseña, así como el segundo factor de autenticación.

#### **Emisión del voto**

• Una vez que la persona ciudadana ingrese al SIVEI, se desplegará la elección en la que tiene derecho a participar y la boleta electoral electrónica correspondiente.

La persona ciudadana deberá revisar la oferta electoral, seleccionar la opción u opciones electorales, confirmar el sentido de su voto y, emitirlo.

Al seleccionar la opción u opciones electorales, el SIVEI permitirá a la persona ciudadana visualizar la selección realizada, con la finalidad de que confirme el sentido en el que emitirá el voto.

Las personas ciudadanas podrán cambiar la opción u opciones electorales elegidas cuantas veces lo deseen, hasta antes de confirmar el sentido de su voto en el SIVEI.

- El SIVEI permitirá únicamente seleccionar:
	- o Una opción o combinación válida conforme a las candidaturas o coaliciones registradas y aprobadas.

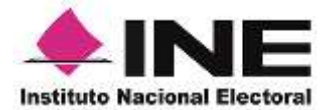

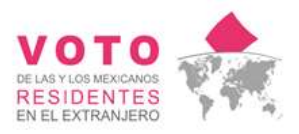

- o La opción de voto nulo de manera voluntaria e intencional.
- o Capturar el nombre de una candidatura o fórmula no registrada.

El SIVEI no permitirá emitir un voto si no se ha seleccionado alguna candidatura o coalición válida, una candidatura o fórmula no registrada, o en su defecto, si la persona ciudadana no ha indicado expresamente que quiere anular su voto.

- El SIVEI mostrará un mensaje de confirmación, mediante el cual, la persona ciudadana ratificará el sentido de su voto y, en caso de cambiar su selección, podrá regresar a la boleta electoral electrónica para seleccionar una opción distinta.
- Una vez emitido el voto, el SIVEI generará un comprobante que permitirá verificar que el voto se encuentra registrado en la elección correspondiente, mismo que podrá descargarse.

El SIVEI solo permitirá la emisión de un voto por elección, por persona ciudadana mexicana residente en el extranjero registrada a la LNERE.

#### **Cierre de la votación**

- A las 18:00 horas, tiempo del Centro de México, del domingo 5 de junio de 2022, el SIVEI ejecutará de forma automática, los procedimientos de cierre para concluir la votación electrónica por Internet, coincidiendo con el cierre de la votación en territorio nacional.
- Si llegadas las 18:00 horas, tiempo del Centro de México, del domingo 5 de junio de 2022, alguna persona ciudadana tuviera su sesión abierta, el SIVEI le permitirá concluir el tiempo de sesión de 30 minutos, para la emisión de su voto.

A las 18:30 horas, tiempo del Centro de México, del domingo 5 de junio de 2022, el SIVEI ejecutará, de forma automática, el cierre de la recepción de la votación electrónica por Internet.

De acuerdo a lo anterior, se proponen algunos ejemplos de mensajes conversacionales con el objetivo informar a las y los ciudadanos de Aguascalientes, Durango, Oaxaca y Tamaulipas y cuya inscripción a la LNERE fue procedente, las fechas y plazos para emitir su voto mediante la modalidad electrónica por internet:

#### **Modalidad Mensaje**

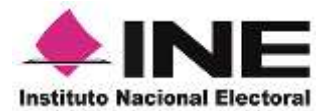

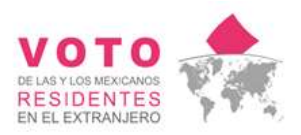

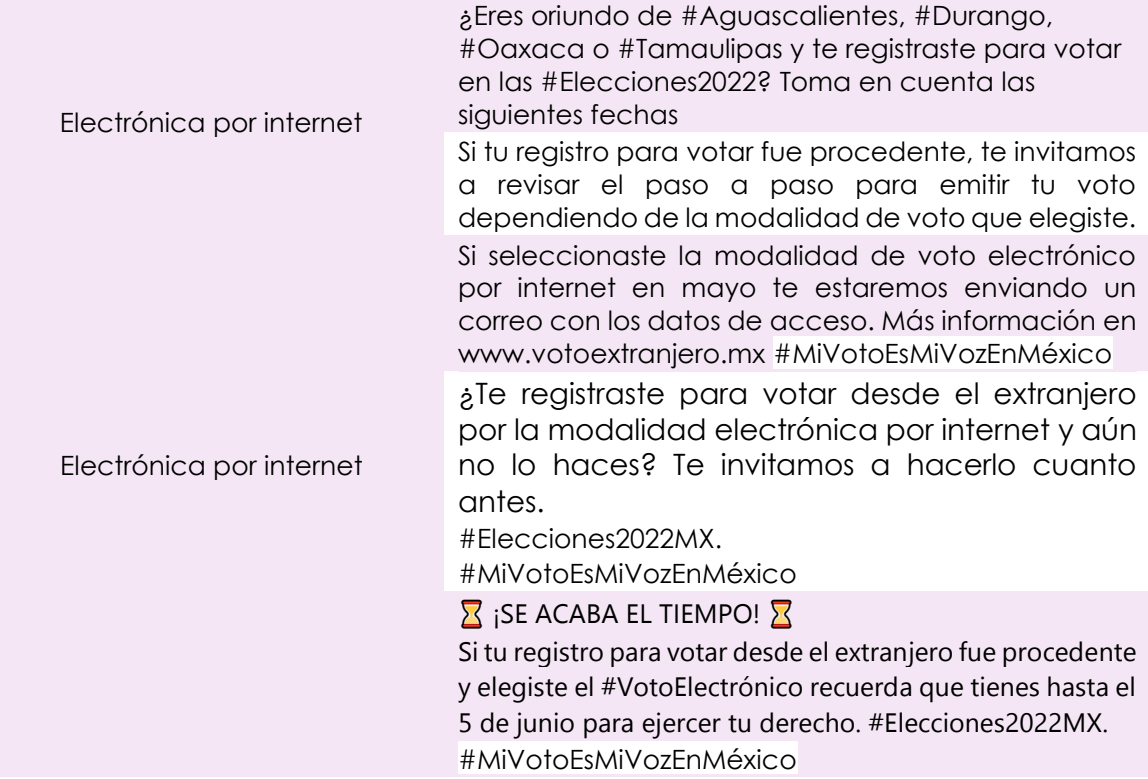

#### **Voto postal**

De acuerdo con los Lineamientos para la Organización del Voto Postal de las Mexicanas y los Mexicanos Residentes en el Extranjero para los Procesos Electorales Locales 2021-2022 , se tienen las siguientes consideraciones para llevar a cabo la emisión del voto postal de la ciudadanía residente en el extranjero:

- Las y los ciudadanos que hayan quedado inscritos en la LNERE y eligieron votar por la modalidad postal recibirán un Paquete Electoral Postal (PEP) que deberá contener:
	- o Boleta Electoral.
	- o Instructivo para votar por la vía postal desde el extranjero.
	- o Información para el envío del Sobre-Postal-Voto con el Sobre-Voto que contiene la Boleta Electoral.
	- o Los siguientes sobres:
		- Sobre-PEP
		- Sobre-Postal-Voto
		- Sobre-Voto.
	- o Información para consultar las plataformas políticas electorales y/o propuestas de candidaturas, partidos políticos y/o coaliciones.

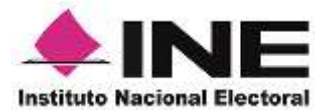

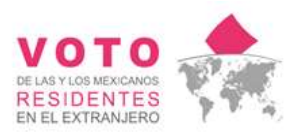

- El envío del PEP dará inicio el 25 de abril de 2022 y concluirá el 10 de mayo de 2022.
- El INE llevará a cabo la recepción de los Sobres-Postales-Voto en el domicilio designado por los Consejeros Locales de Aguascalientes, Durango, Oaxaca y Tamaulipas. Además de llevar la recepción, registro, clasificación, resguardo y posterior traslado de los Sobres-Voto el día de la Jornada Electoral al Local Único de la entidad correspondiente.
- Los Sobres-Voto que el INE reciba hasta el 4 de junio de 2022 a las 8 horas Tiempo del Centro de México, se considerarán como votos postales emitidos desde el extranjero.
- Los Sobres-Voto que el INE reciba después del día y hora antes indicado y hasta el 30 de junio se destruirán.

Dicho lo anterior, se proponen algunos ejemplos de mensajes conversacionales con el objetivo informar a las y los ciudadanos de Aguascalientes, Durango, Oaxaca y Tamaulipas y cuya inscripción a la LNERE fue procedente, las fechas y plazos para emitir su voto mediante la modalidad postal:

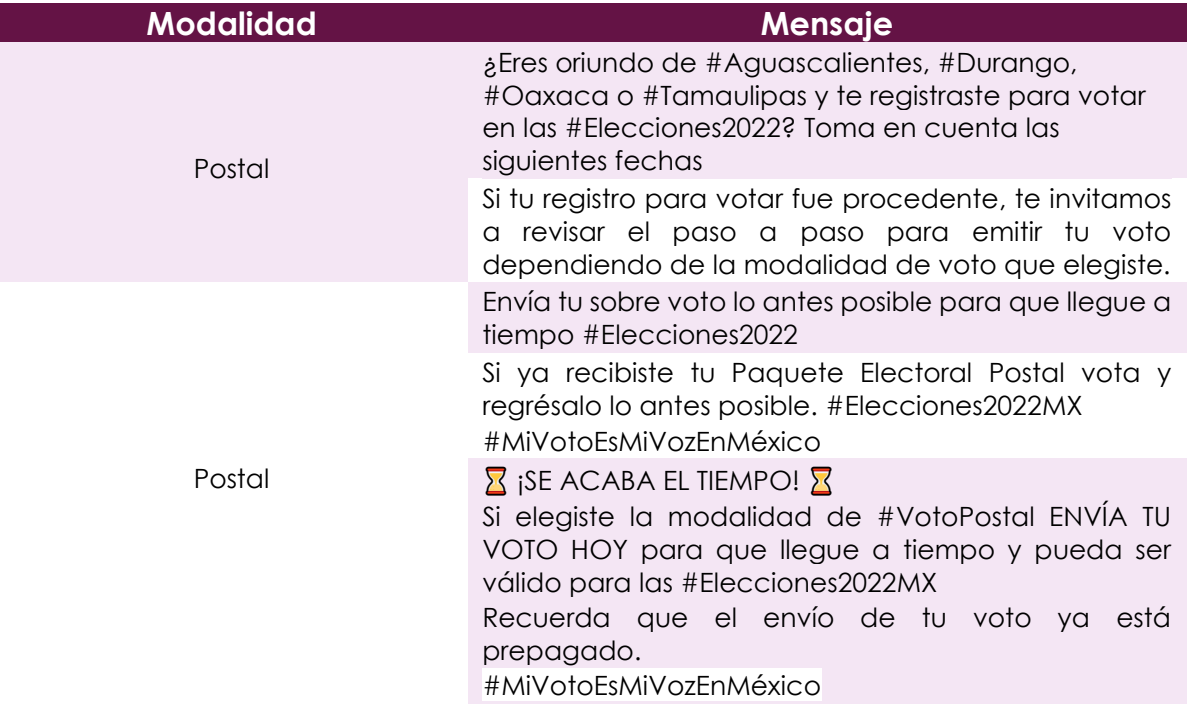

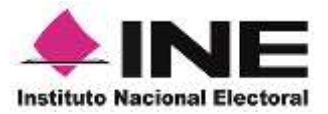

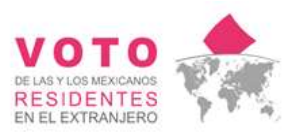

# <span id="page-13-0"></span>4. Escrutinio y cómputo de los votos

De acuerdo con los "Lineamientos para La Organización y Operación del Voto Electrónico por Internet para las Mexicanas y Los Mexicanos Residentes en el Extranjero para los Procesos Electorales Locales 2021-2022" y "Lineamientos para la Organización del Voto Postal de las Mexicanas y los Mexicanos Residentes en el Extranjero para los Procesos Electorales Locales 2021-2022" la Jornada Electoral se llevara a cabo el 5 de junio de 2022, siguiendo los siguientes criterios:

#### **MEC Electrónica:**

- La MEC Electrónica que se utilizará para el cómputo de la votación recibida desde el extranjero por vía electrónica por Internet. Esta mesa se integrará por:
	- o Tres personas funcionarias de MEC que serán insaculadas, para cubrir uno de los siguientes cargos:
		- Presidenta(e);
		- Secretaria(o), y
		- Escrutadora(or).
	- o Las Consejeras y los Consejeros Electorales del INE en el ámbito estatal.
	- o Las representaciones de los partidos políticos y, en su caso de las Candidaturas Independientes.
- La MEC Electrónica se instalará en Aguascalientes a las 17:00 horas del domingo 5 de junio, en esta se llevará a cabo el protocolo de cómputo y resultados.
- Para llevar a cabo el protocolo de cómputo y resultados, deberán estar presentes por lo menos tres de los 5 custodios, de la llave criptográfica. También se debe contar con una persona que dé fe pública de las actividades que se ejecuten.
- La(el) Escrutadora(or) entregará una copia del protocolo de cómputo y resultados a cada integrante de la MEC Electrónica, a las y los representantes de los OPL, así como a la persona dotada de fe pública presente en el acto de generación de las AEC, misma que será agregada al instrumento notarial correspondiente. Se deberán ejecutar por lo menos, las siguientes acciones:
	- o Cómputo de votos;
	- o Generación de la AEC

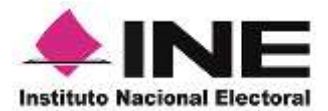

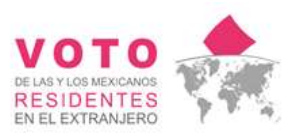

- La(el) Secretaria(o) de la MEC solicitará a la persona operadora técnica que obtenga la lista de las personas ciudadanas que emitieron su voto por la vía electrónica por Internet, en el que conste el nombre y la Clave de Elector de las personas ciudadanas que emitieron su voto vía electrónica dentro del plazo establecido. Dicha lista será entregada a la(el) Presidenta(e), quien a su vez la entregará a la(el) Escrutadora(or).
- Posteriormente, la persona representante de UTSI solicitará a las personas custodias la utilización de la llave criptográfica y, la persona operadora técnica ejecutará las instrucciones necesarias para realizar el cómputo de los votos. Este procedimiento será observado por el funcionariado de la MEC Electrónica.
- Al concluir el cómputo de los votos en el SIVEI, se generará el acta de mesa de escrutinio y cómputo por cada entidad federativa con PEL 2021-2022, de manera secuencial, donde se encontrarán los resultados, ordenando los datos por entidad federativa.

#### **MEC**

- El día de la Jornada Electoral, las Jutas Locales Electorales (JLE) trasladarán al Local Único de la entidad correspondiente los Sobres-Voto, desde el domicilio designado por los Consejos Locales.
- Las MEC se instalarán en el Local Único de la entidad correspondiente a las 17:00 horas, tiempo del Centro de México, del día de la Jornada Electoral, dando inicio al escrutinio y cómputo a las 18:00 horas, tiempo del Centro de México, del mismo día.
- Para el escrutinio y cómputo de los votos emitidos en el extranjero, se observará lo siguiente:
	- o Las y los SE y CAE entregarán a las personas Presidentas de las MEC, la LNERE en la que consten los nombres de las personas electoras que tuvieron una inscripción procedente para integrar la LNERE y ejercer su voto por la vía postal, así como los que enviaron su Sobre-Voto dentro del plazo establecido;
	- o La persona Presidenta de la MEC verificará que cuenta con la LNERE correspondiente y sumará los registros que en dicho listado tengan marcada la palabra "VOTÓ";
	- o Acto seguido, las personas Escrutadoras de la MEC procederán a contar los Sobres-Voto que contienen las boletas electorales y verificarán que el resultado sea igual a la suma de personas electoras marcadas con la palabra "VOTÓ". Si el número de

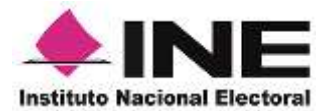

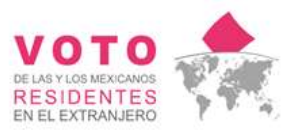

personas electoras marcadas con la palabra "VOTÓ" en la LNERE y el número de sobres no coinciden, el hecho deberá consignarse en el acta y la hoja de incidentes respectiva, señalándose la diferencia que se encontró;

- o Verificado lo anterior, la persona Presidenta de la MEC abrirá cada Sobre-Voto y extraerá la Boleta Electoral, sin desdoblarla, para depositarla en la urna respectiva;
- o Si el Sobre-Voto se encuentra roto o en mal estado, la persona Presidenta de la MEC lo informará a las personas presentes en la MEC, y depositará la boleta electoral en la urna. El hecho se consignará en el acta y en la hoja de incidentes;
- o Si al abrir un Sobre-Voto se constata que:
	- No contiene la boleta electoral, se considerará que el voto es nulo;
	- Contiene más de una boleta electoral del mismo cargo de elección, estas se considerarán votos nulos.
- o En los supuestos señalados se consignarán en el Acta y en la Hoja de Incidentes respectiva;
- o Los Sobres-Voto serán depositados en un recipiente por separado para su posterior destrucción por parte del INE;
- o Realizado lo anterior, dará inicio el escrutinio y cómputo.
- o Concluido este procedimiento, se levantará el Acta de Escrutinio y Cómputo (AEC), que será firmada por las personas funcionarias de MEC y por la persona representante de cada partido político y, en su caso, de cada Candidatura Independiente, y
- o Finalmente, las AEC serán entregadas por las personas Presidentas de las MEC, al personal del INE designado para la generación de las Actas de Cómputo de entidad federativa de la elección correspondiente.

Finalmente, para la generación de las Actas de Cómputo por entidad federativa, una vez que se cuente con las AEC de la votación postal y electrónica por internet, se procederá conforme a lo siguiente:

• El personal del INE previamente designado por las JLE procederá a realizar el cómputo de entidad federativa de la votación emitida desde el extranjero, con base en las AEC correspondientes de ambas modalidades

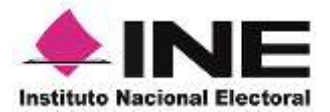

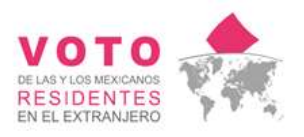

y, se generarán las Actas de Cómputo de Entidad Federativa de la elección correspondiente en el Local Único.

- Las Actas de Cómputo de Entidad Federativa serán firmadas por las personas funcionarias responsables y por la persona representante general de cada partido político designado para tal efecto.
- La persona Secretaria Ejecutiva o funcionaria análoga del OPL dará a conocer el resultado del VMRE de la elección local al Consejo del OPL de la entidad respectiva, ordenando su inclusión en el sistema de resultados electorales preliminares para la elección que se trate.

Derivado de lo anterior, se proponen algunos ejemplos de mensajes conversacionales para informar a las y los ciudadanos que emitieron su voto, en dónde y cuándo se llevará a cabo el conteo de votos y por lo tanto la publicación de resultados de los Procesos Electorales 2021-2022.

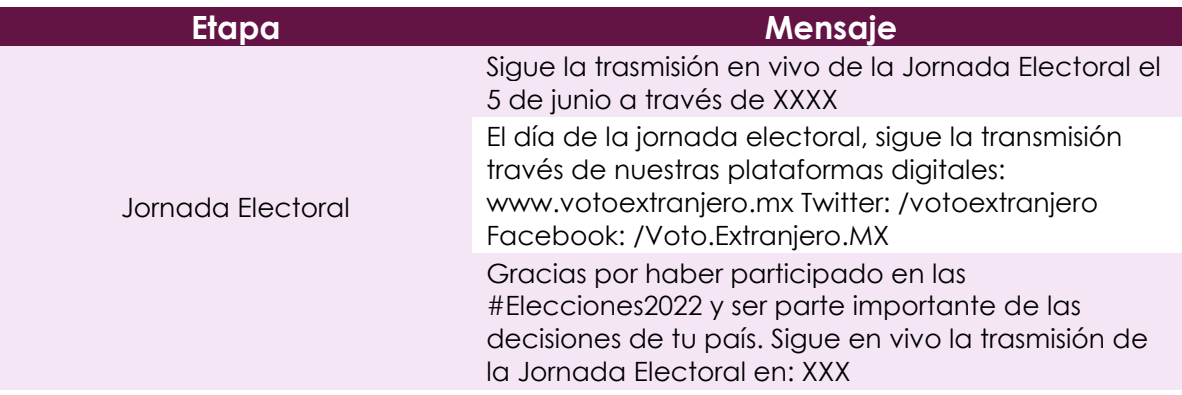